Artículo [David Reche](https://es.community.intersystems.com/user/david-reche) · 9 jun, 2019 | ectura de 2 min

# **Cómo hacer preguntas de calidad como entradas de la Comunidad**

¡Hola Comunidad!

Este artículo es una guía sencilla sobre cómo preguntar y cómo conseguir respuestas en la Comunidad.

Ya que el objetivo obvio cuando publicamos una pregunta en la Comunidad es obtener una respuesta, veamos cómo conseguir buenas preguntas que tengan visibilidad para encontrar fácilmente.

Cuando se publica una pregunta es necesario completar tres campos: Título, Cuerpo y Grupo, además de las etiquetas.

## **1. El Título**

Un buen título debería contener una descripción breve de tu problema - no debería ser más largo de 80 o 90 caracteres.

Pero tampoco debería ser demasiado breve - un título de una única palabra tampoco es una buena idea. Ejemplos de buenas preguntas:

[Consultar una lista de propiedades con SQL](https://community.intersystems.com/post/querying-list-property-sql)

[Cómo ignorar la cabecera en un fichero CSV cuando se usa Record Mapper](https://community.intersystems.com/post/how-ignore-headers-csv-file-when-using-record-mapper)

[Equivalente a \\$CASE o \\$SELECT en SQL](https://community.intersystems.com/post/case-or-select-analog-cache%C2%B4sql)

## **2. El Cuerpo**

El cuerpo debería contener una descripción de tu problema de manera textual y opcionalmente con un ejemplo de código como ObjectScript, SQL, JS u otros lenguajes. Utiliza [bloques de código](https://community.intersystems.com/post/how-highlight-cach%C3%A9-objectscript-work-htm-add-image-post-and-other-questions) para resaltar el código ObjectScript.

Proporcionar la versión del producto utilizado siempre es útil (puedes obtenerla con \$zversion desde el Terminal).

Y siempre que sea posible, pregunta solo una cosa en el cuerpo. Si tienes más de una pregunta y puedes separarlas, es mejor crear dos entradas diferentes. De esta forma, será más fácil para otros miembros encontrar respuestas a tus preguntas.

## **3. El Grupo**

El grupo es una etiqueta obligatoria que ayuda a categorizar tus preguntas, asociándolas a uno de los Productos de InterSystems (IRIS, Caché, Ensemble, HealthShare), Tecnologías (DeepSee, iKnow) or Servicios (Online Learning, WRC).

## **4. Etiquetas**

Utiliza etiquetas para facilitar a otros miembros expertos (que están suscritos a diferentes etiquetas) a encontrar tu pregunta. Puedes elegir diferentes etiquetas relacionadas con desarrollo, pruebas, gestión de cambios, despliegues y entornos.

Si preguntas correctamente y el texto es claro, se suelen obtener respuestas en poco tiempo. Puedes observar

qué preguntas tienen respuestas en el contador de respuestas con fondo verde, a la derecha de cada pregunta.

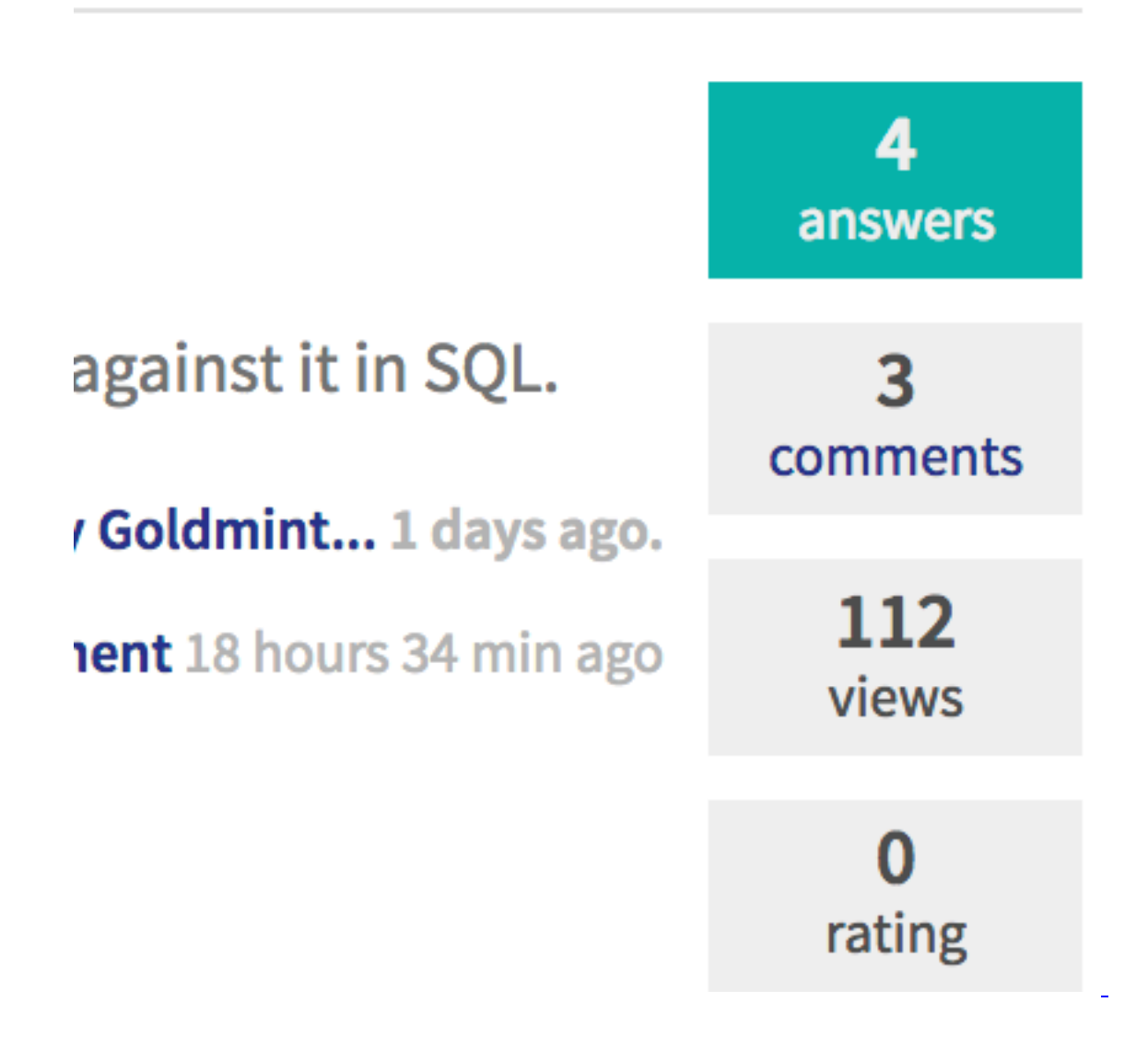

Y acuérdate de [marcar una respuesta como aceptada](https://community.intersystems.com/post/january-10th-dc-release-mark-answer-accepted-answer) (indicando que la pregunta ha sido resuelta) en caso de que la respuesta resuelva tu duda y se ajuste a lo que necesitabas.

Por supuesto, esta no es la lista definitiva de recomendaciones sobre cómo hacer buenas preguntas. Así que puedes añadir tus comentarios e ideas sobre el post, para complementar lo que creas oportuno. ¡Gracias!

 $#O$  tro

**URL de**

fuente:[https://es.community.intersystems.com/post/c%C3%B3mo-hacer-preguntas-de-calidad-como-entradas-de-la](https://es.community.intersystems.com/https://es.community.intersystems.com/post/c%C3%B3mo-hacer-preguntas-de-calidad-como-entradas-de-la-comunidad)[comunidad](https://es.community.intersystems.com/https://es.community.intersystems.com/post/c%C3%B3mo-hacer-preguntas-de-calidad-como-entradas-de-la-comunidad)